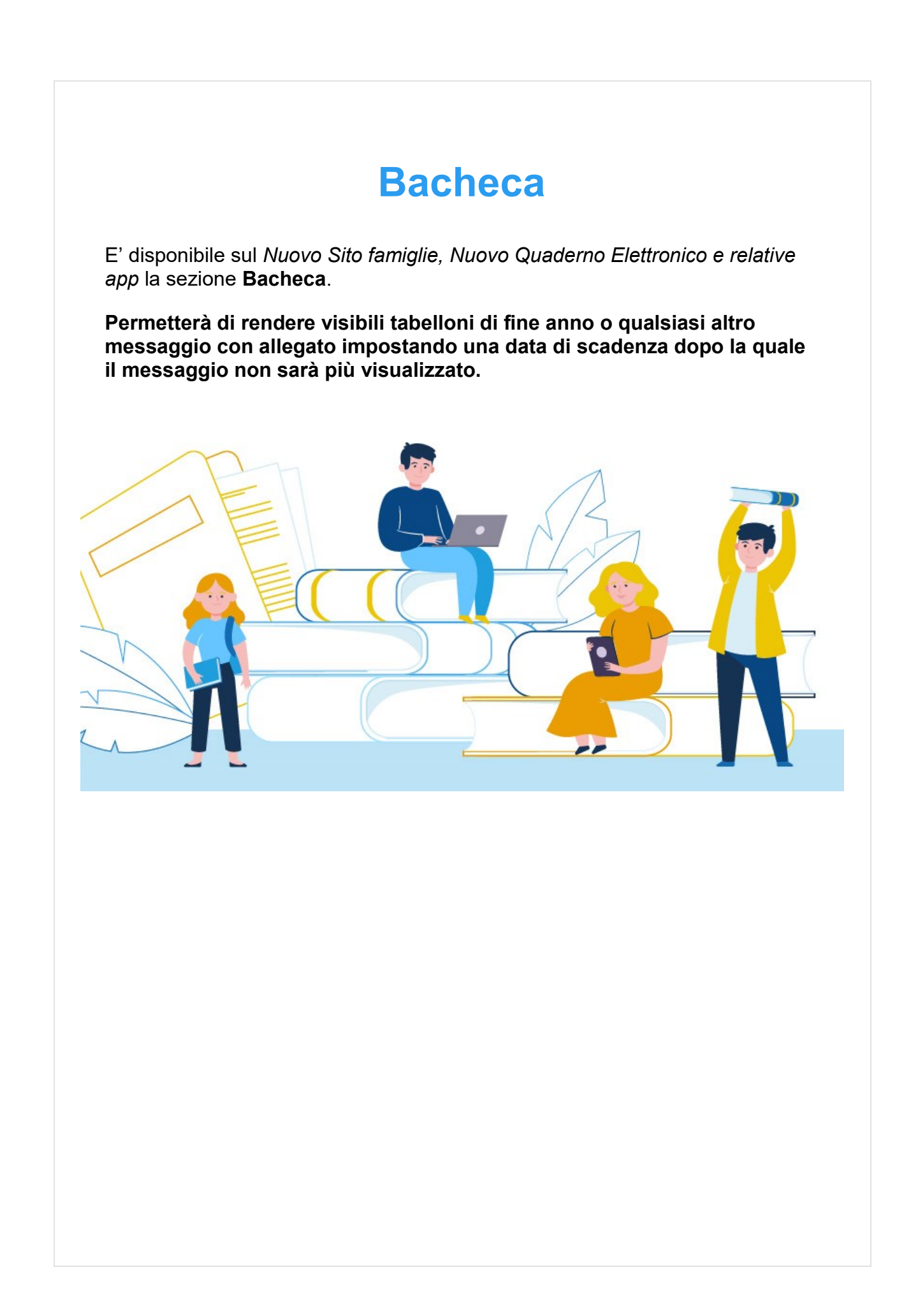

## **Cosa vede il genitore**

Il genitore da *Nuovo Sito famiglie* visualizzerà la seguente schermata nella sezione *Comunicazioni.*

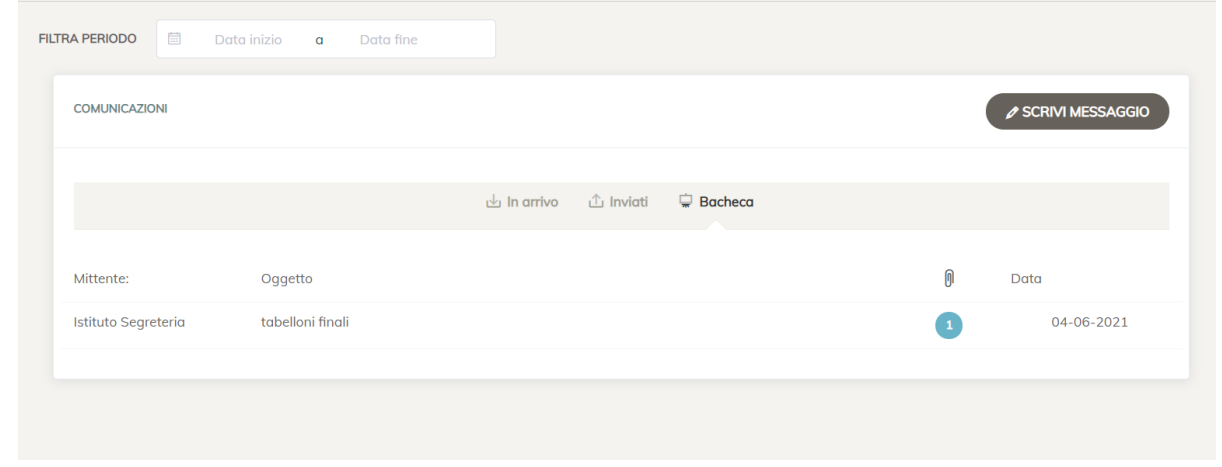

Da *App* visualizzerà la notifica e il messaggio inviato come *Bacheca* sarà visibile nella sezione *Notizie.*

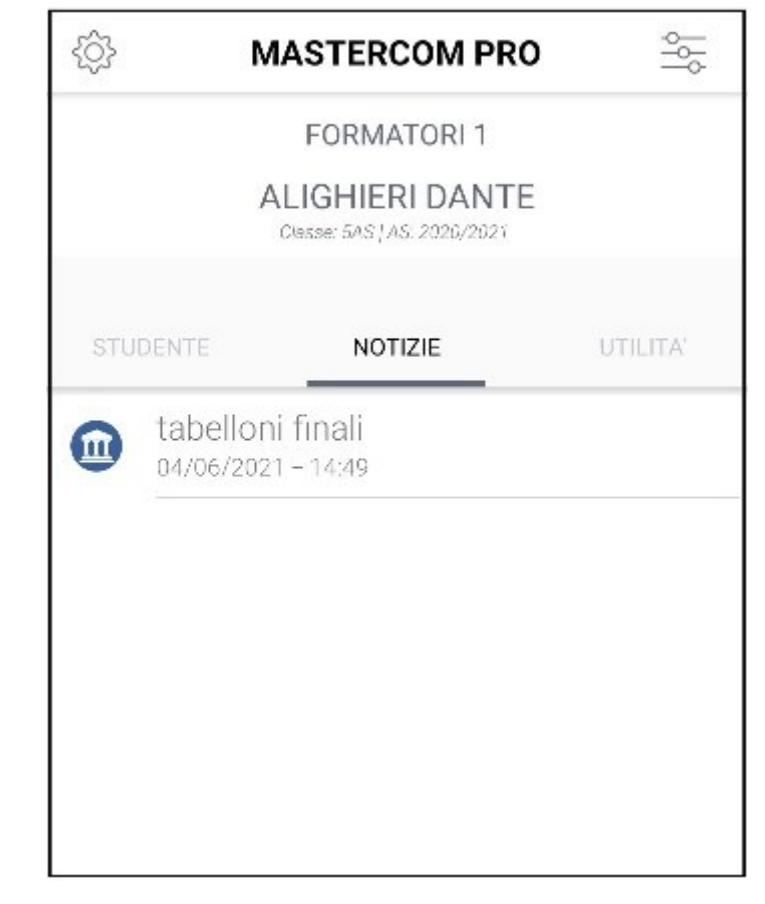

## **Cosa vede lo studente**

Lo studente dal *Nuovo Quaderno* visualizzerà la seguente schermata in *Messenger > Bacheca.*

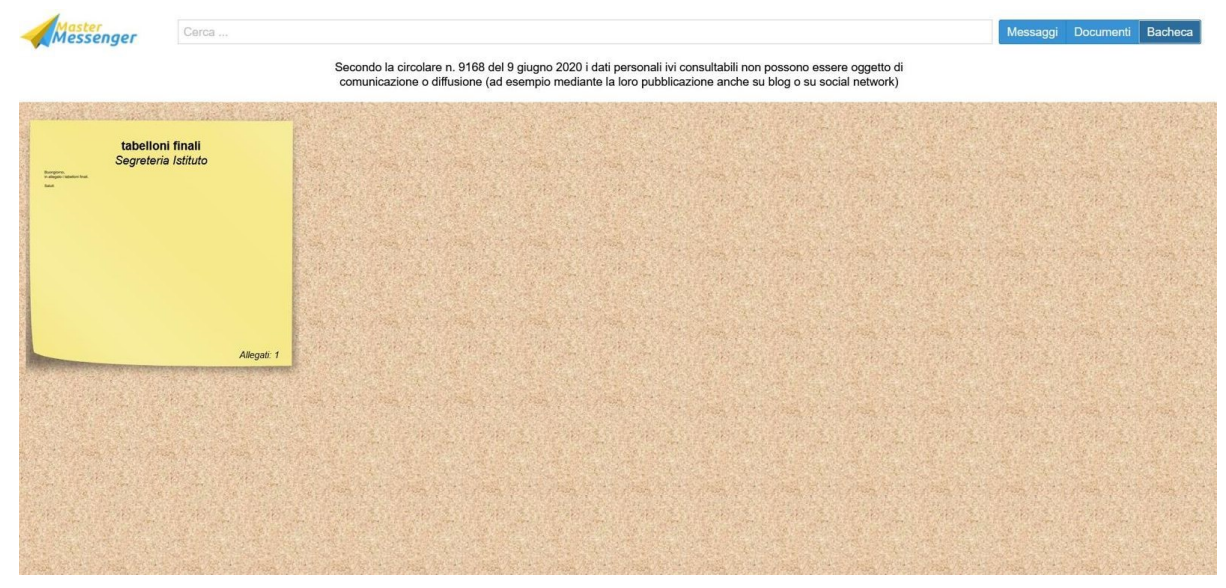

Da *App* visualizzerà la notifica e il messaggio inviato come *Bacheca* sarà visibile nella sezione *Notizie.*

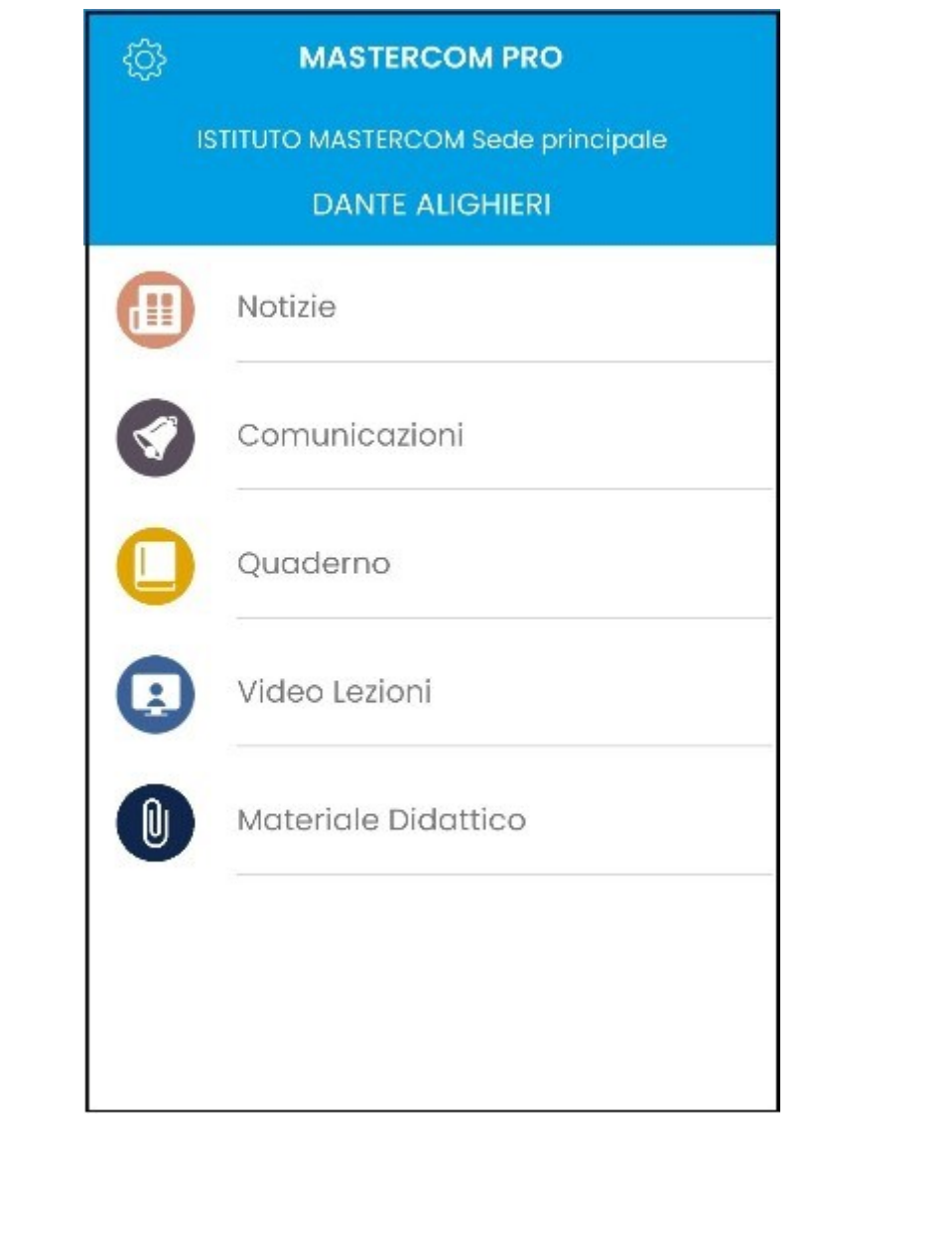